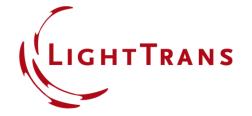

# **Functional Coatings**

#### **Abstract**

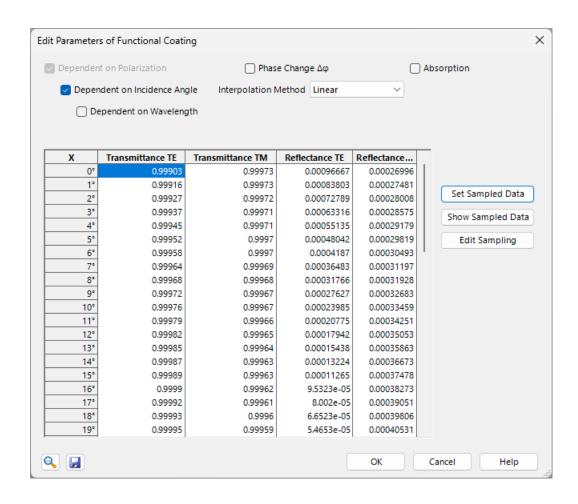

Modern coatings are complex structures including oftentimes hundreds of different layers. In many cases however, a full modeling of the entire structure is either unnecessary or impossible, if e.g. structure parameters are not given. For such cases, VirtualLab Fusion offers Functional Coatings, where the user can generate an ideal coating by specifying or importing reflectance and transmittance data.

## Where to find the Components?

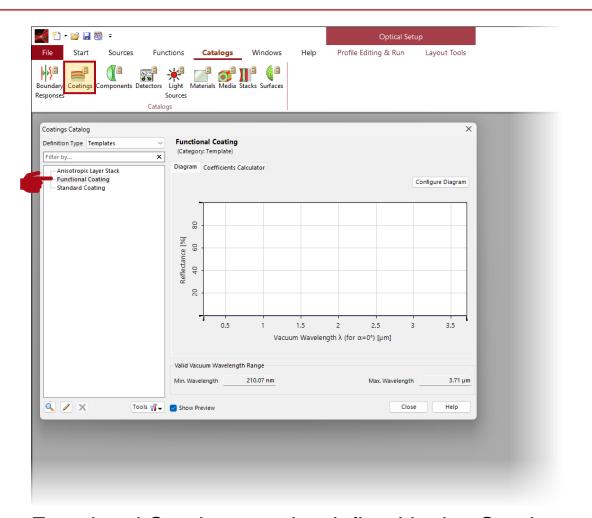

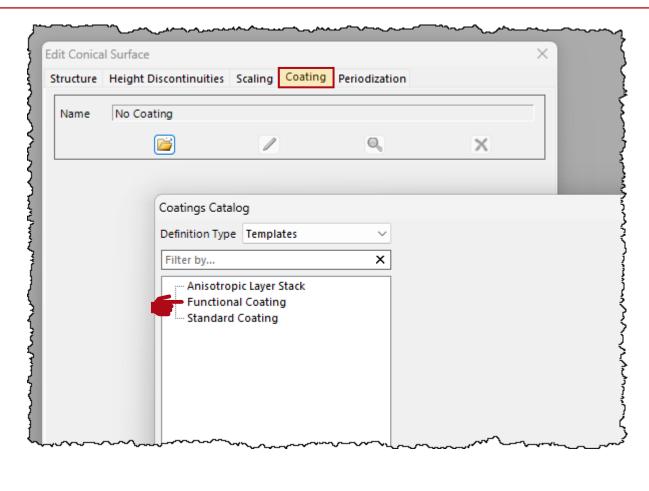

Functional Coatings can be defined in the Coatings catalogue of the main window or in the Coatings section of all surfaces that support it, such as Plane or Curved Surfaces.

#### **Main Parameter**

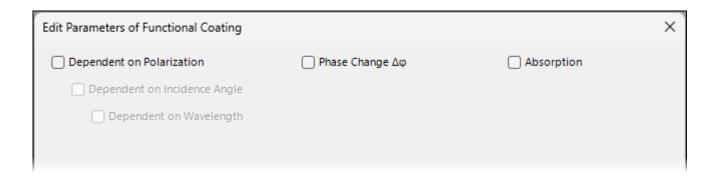

The options window of the functional coatings offer three main parameters that may introduce additional parameters to the window:

- Dependent on ...: Determine if reflectance and transmittance of the surface shall be defined
  uniformly or depended on polarization, incidence angle or wavelength.
- Phase Change ΔΦ: Specify how much phase shall be added to the field when interacting with the surface. If unchecked, a π phase will be added for a transition from a medium with lower optical density to higher optical density.
- **Absorption:** When unchecked reflectance and transmittance can be defined independently from each other, otherwise their sum will be always 1.

## Dependent on ....

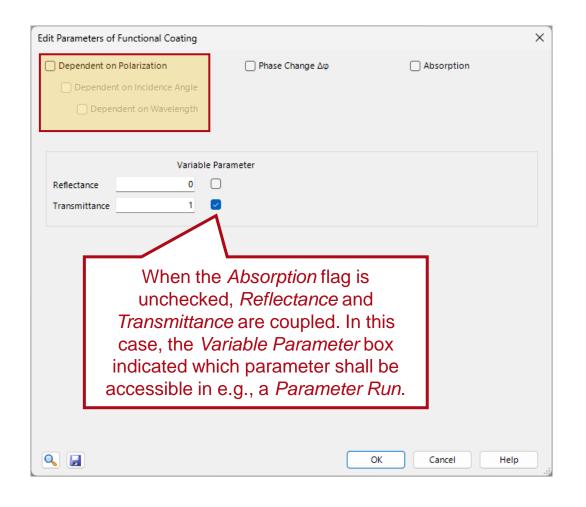

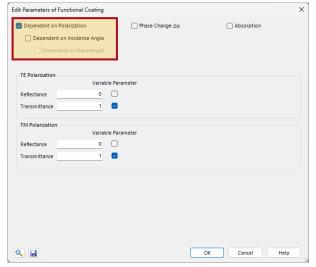

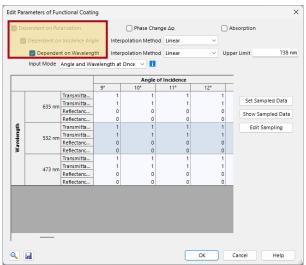

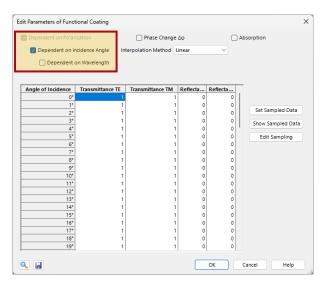

Functional Coatings can be specified depending on polarization, incidence angle and wavelength. As the latter two require the input of data points, interpolation methods can also be specified.

## **Import of Measured Data**

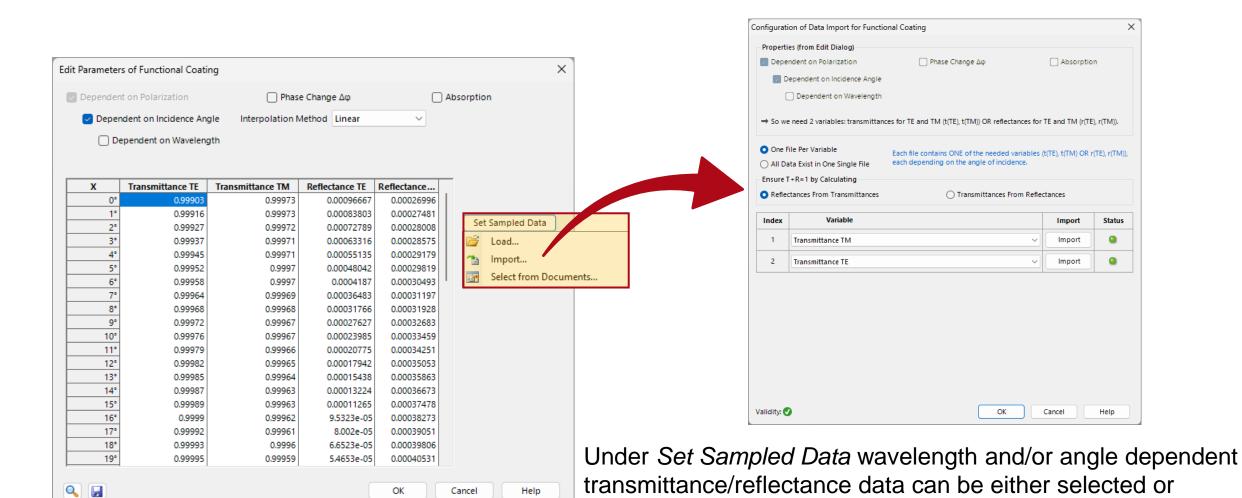

imported. When using the import option, a wizard will

automatically open to guide one through the process.

6

# Phase Change ΔΦ

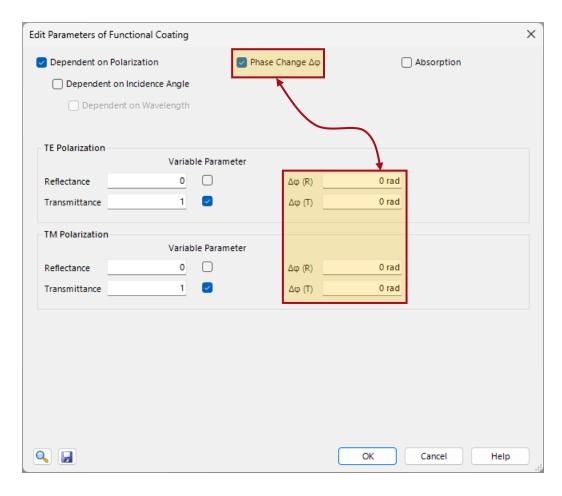

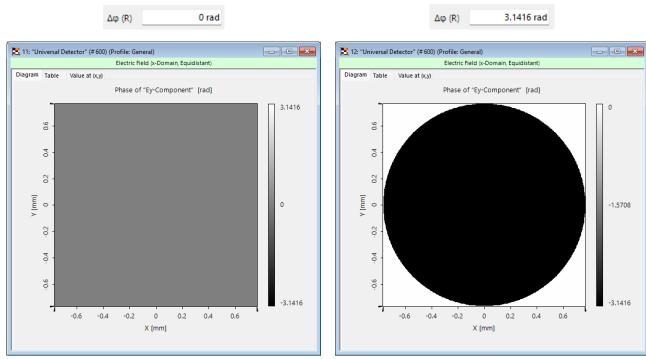

phase of the field after reflection on the Functional Coating

# **Example: Angle Dependency of a HR Coating**

#### plane wave

- monochromatic
- wavelength: 632.8 nm
- Incident angle θ: 0°-60°
- TE & TM polarization

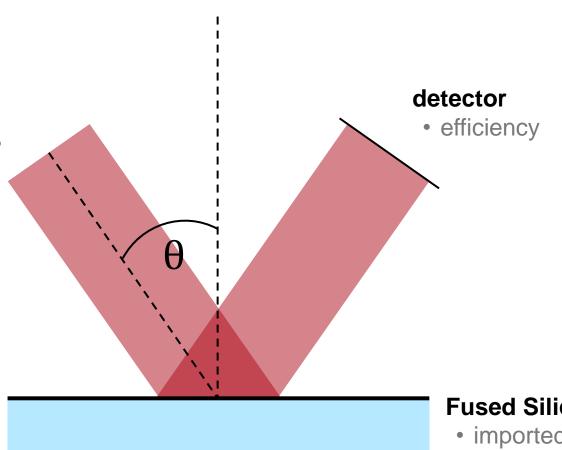

#### **Fused Silica with HR-Coating**

 imported angle dependent data of the coating

# **Example: Angle Scan of a HR Coating**

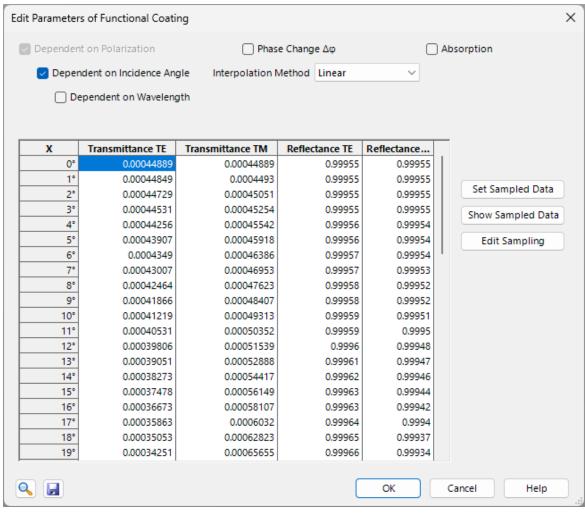

imported data of the functional coating

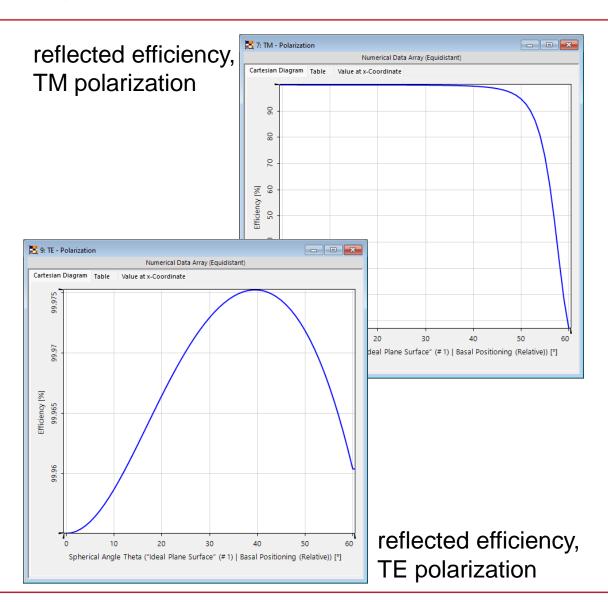

## **Document Information**

| title             | Functional Coatings          |
|-------------------|------------------------------|
| document code     | SWF.0051                     |
| document version  | 1.0                          |
| required packages | -                            |
| software version  | 2024.1 (Build 1.134)         |
| category          | Feature Use Case             |
| further reading   | - Stratified Media Component |